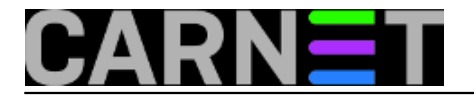

## **Kako napraviti jednostavnu mailing listu studenata**

U zadnje vrijeme na ustanovi se javlja potreba za studentskim anketama koje se postavljaju online, ali ih treba studentima distribuirati putem elektroničke pošte. Osoba koja "zna" mail adrese studenata i može to odraditi "jednim klikom", jest, naravno, sistemski inženjer, pa zadaća stiže njemu s oznakom "hitno".

Podaci su u LDAP imeniku ustanove. Školsko rješenje bilo bi instalirati neki mailing list manager, pa na njemu kreirati listu, odrediti moderatora itd. No za to nema vremena., pa se uz pomoć Linuxovih komandno linijskih alata i Postfixovom opcijom aliases problem može brzo riješiti.

Za početak se treba ulogirati kao administrator na web sučelje "Aplikacije za održavanje AAI imenika".Odaberemo "Temeljna povezanost s ustanovom (hrEduPersonPrimaryAffiliation)=student" i kliknemo "Pretraži".

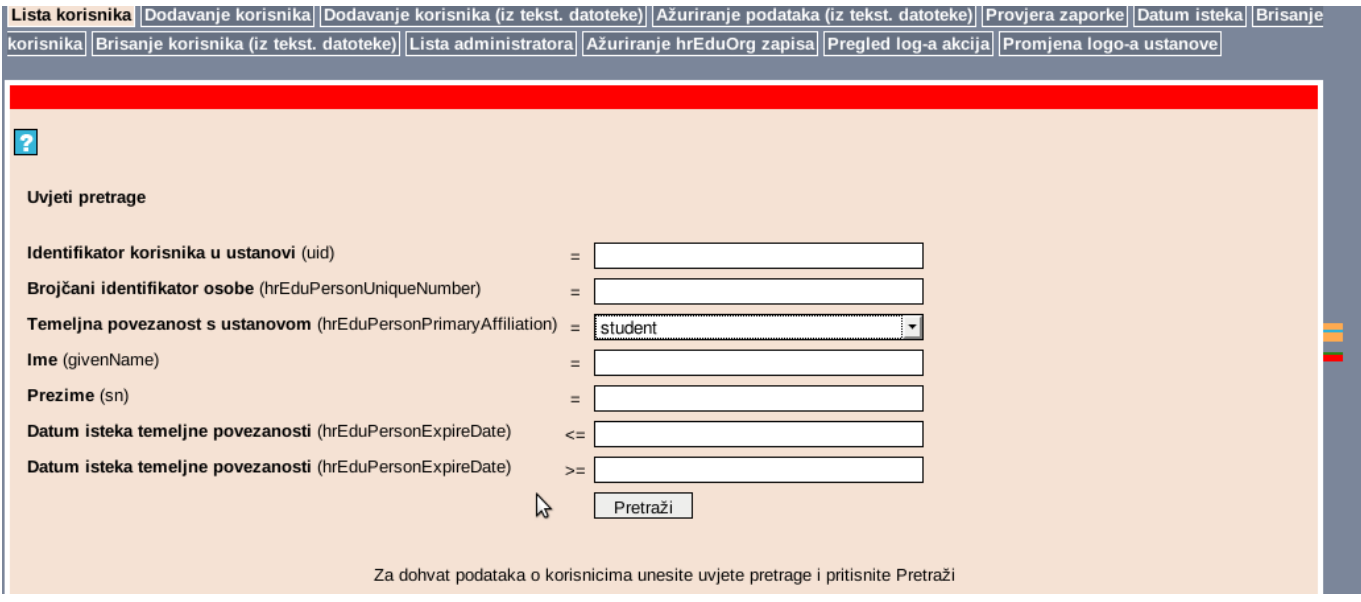

Dobivenu listu studenata eksportiramo klikom na Excel ikonu na dnu stranice "Kliknite za export svih korisnika koji zadovoljavaju uvjete pretrage u csv"

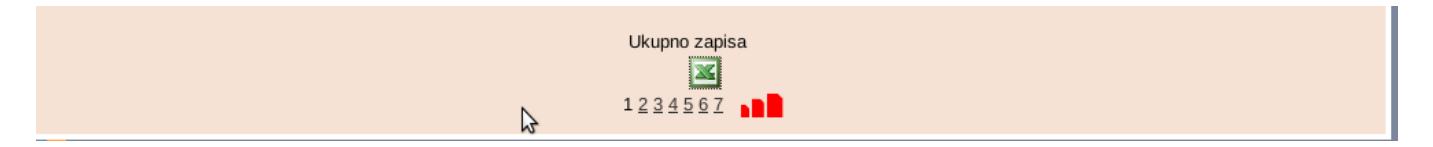

Odabaremo atribut Elektronička adresa (mail) i kliknemo "Export".

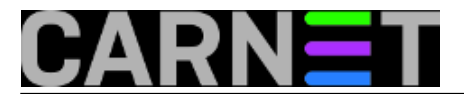

Published on sys.portal (https://sysportal.carnet.hr)

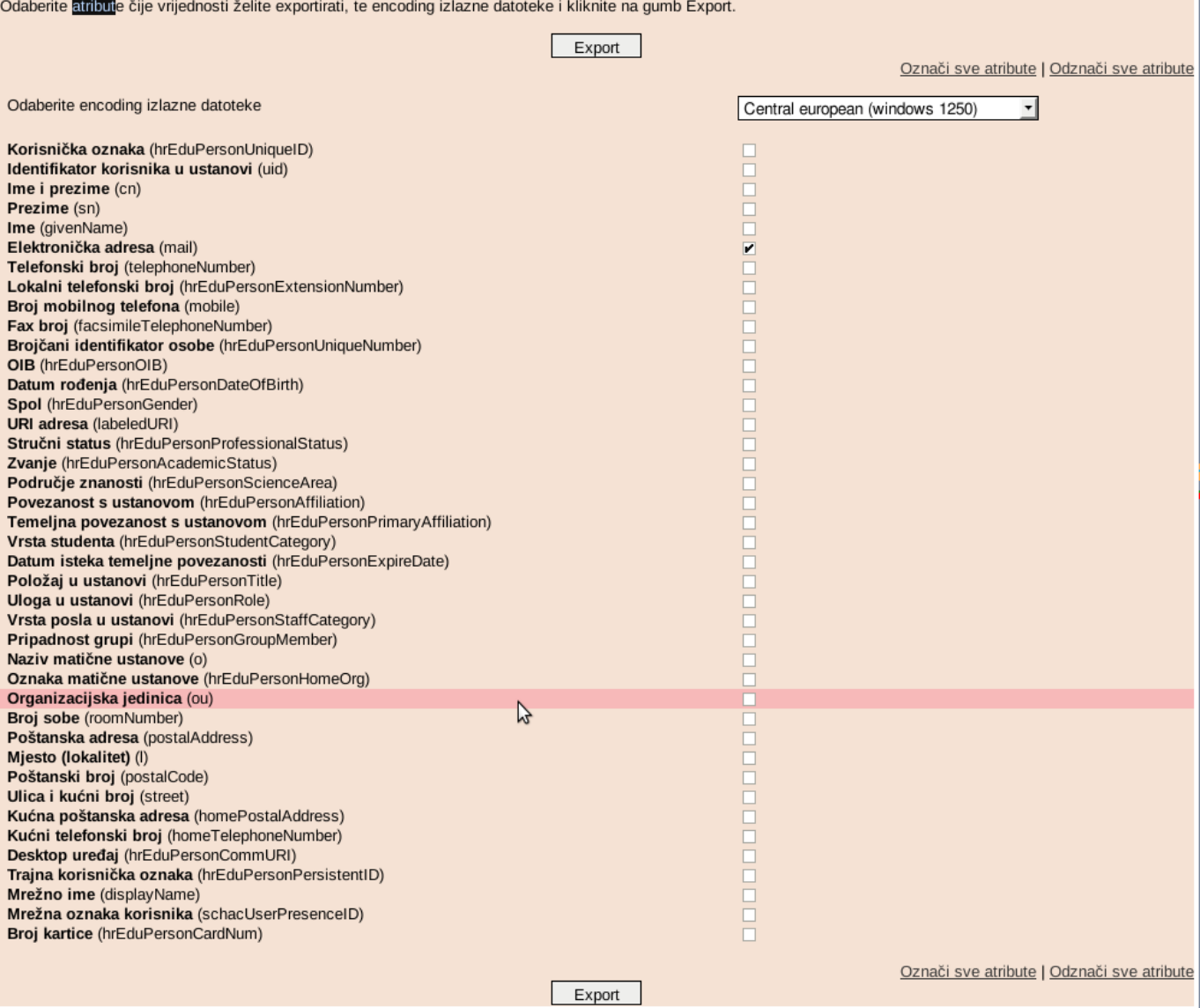

export user list.csv spremimo u home direktorij u kojem možemo kreirati posebnu mapu npr "Studenti".

```
$ mkdir Studenti
```
\$ cp export\_user\_list.csv Studenti/studenti.txt

CSV je jednostavan file format pogodan za prebacivanje podataka u neki od tabličnih kalkulatora (MS Excel, OpenOffice Calc). Radi lakšeg snalaženja kopiramo listu u tekstualnu datoteku studenti.txt. Tako ćete sačuvati i originalni oblik, radi usporedbe.

Datoteku treba preoblikovati da dobijemo oblik zapisa spreman za datoteku /etc/aliases. Za alias sa višestrukim adresama treba adrese odvojiti zarezima i razmakom, kao u slijedećem primjeru.

studenti: pperic@nekadomena.com, mamrkov@mojadomena.hr, pucko.puckovic@mojaposta.hr

## Eksportirani zapis izgleda ovako.

```
dn;mail
uid=pperic,dc=domenaustanove,dc=hr;pperic@nekadomena.com
uid=mamrkov,dc=domenaustanove,dc=hr;mamrkov@mojadomena.hr
uid=ppuck,dc=domenaustanove,dc=hr;pucko.puckovic@mojaposta.hr
```
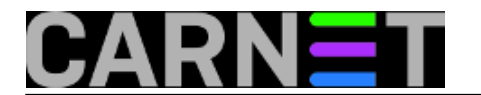

Želimo iz zapisa eliminirati sve osim emailova studenata to činimo uz pomoć perl naredbe oblika.

\$ cd Studenti  $$$  perl -wne'while(/[\w\.\-]+@[\w\.\-]+\w+/g){print "\$&\n"}' studenti.txt | sort -u > adrese.txt

Nakon izvršenja ove naredbe dobivamo oblik zapisa:

\$cat adrese.txt pperic@nekadomena.com mamrkov@mojadomena.hr pucko.puckovic@mojaposta.hr

Daljne sređivanje popisa emailova radimo pomoći linux naredbe tr koja služi za promjenu ili brisanje znakova. Iskoristimo ovu naredbu na slijedeći način i dodajmo zareze između emailova.

 $$ tr -s '\n' ', ' < adrese.txt > adrese sa zarezom.txt$ 

Pogledajmo naš popis.

\$ cat adrese\_sa\_zarezom.txt pperic@nekadomena.com,mamrkov@mojadomena.hr,pucko.puckovic@mojaposta.hr

Na kraju pomuću naredbe sed dodamo razmak iza zareza:

\$ sed "s/,/, /g" < adrese\_sa\_zarezom.txt > alias\_studenti.txt

Pogledajmo ponovo naš popis

\$cat alias\_studenti.txt pperic@nekadomena.com, mamrkov@mojadomena.hr, pucko.puckovic@mojaposta.hr

Dobili smo zapis pogodan za copy-paste u naš /etc/aliases pomoću nekog od editora koji inače koristite (vim,nano i sl). Napravimo unos oblika.

studenti: pperic@nekadomena.com, mamrkov@mojadomena.hr, pucko.puckovic@mojaposta.hr

Spremimo promjene i pokrenemo naredbu pomuću koje aktiviramo naš alias "studenti".

# newaliases

Nakon toga na alias e-mail studenti@domenaustanove.hr pošaljemo traženi dopis.

Možete očekivati da isporuka neće biti 100% uspješna. U tom slučaju dobit će mail s porukom o grešci, na primjer:

Diagnostic-Code: X-Postfix; Mailbox is full

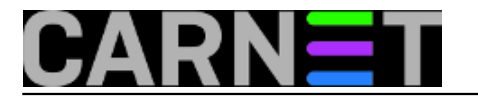

Što vam može biti dobra povratna informacija za "Provjeru Informacijske kvalitete AAI imenikai". Neki studenti su vam sigurno upisali mail adresu koja više nije u funkciji ili im je inbox pun, čega možda nisu ni svjesni.

Nakon odašiljanja e-maila na elektroničke adrese studenta možemo "zakomentirati" alias "studenti" zbog moguće zloupotrebe od strane spamera ili samih studenata koji bi mogli "jednim udarcem" poslati spam na stotine mailboxa.

# studenti: pperic@nekadomena.com, mamrkov@mojadomena.hr, pucko.puckovic@mojaposta.hr

Ponovno napravimo

# newaliases

Alias e-mail "studenti" nije više aktivan.Za slijedeću priliku opet možete aktivirati alias "studenti" odkomentiranjem i pokretanjem naredbe newaliases

uto, 2011-12-27 18:49 - Goran Šljivić**Kuharice:** [Linux](https://sysportal.carnet.hr/taxonomy/term/17) [1] **Kategorije:** [Servisi](https://sysportal.carnet.hr/taxonomy/term/28) [2] **Vote:** 0

No votes yet

**Source URL:** https://sysportal.carnet.hr/node/904

## **Links**

- [1] https://sysportal.carnet.hr/taxonomy/term/17
- [2] https://sysportal.carnet.hr/taxonomy/term/28